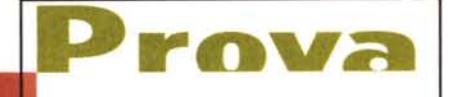

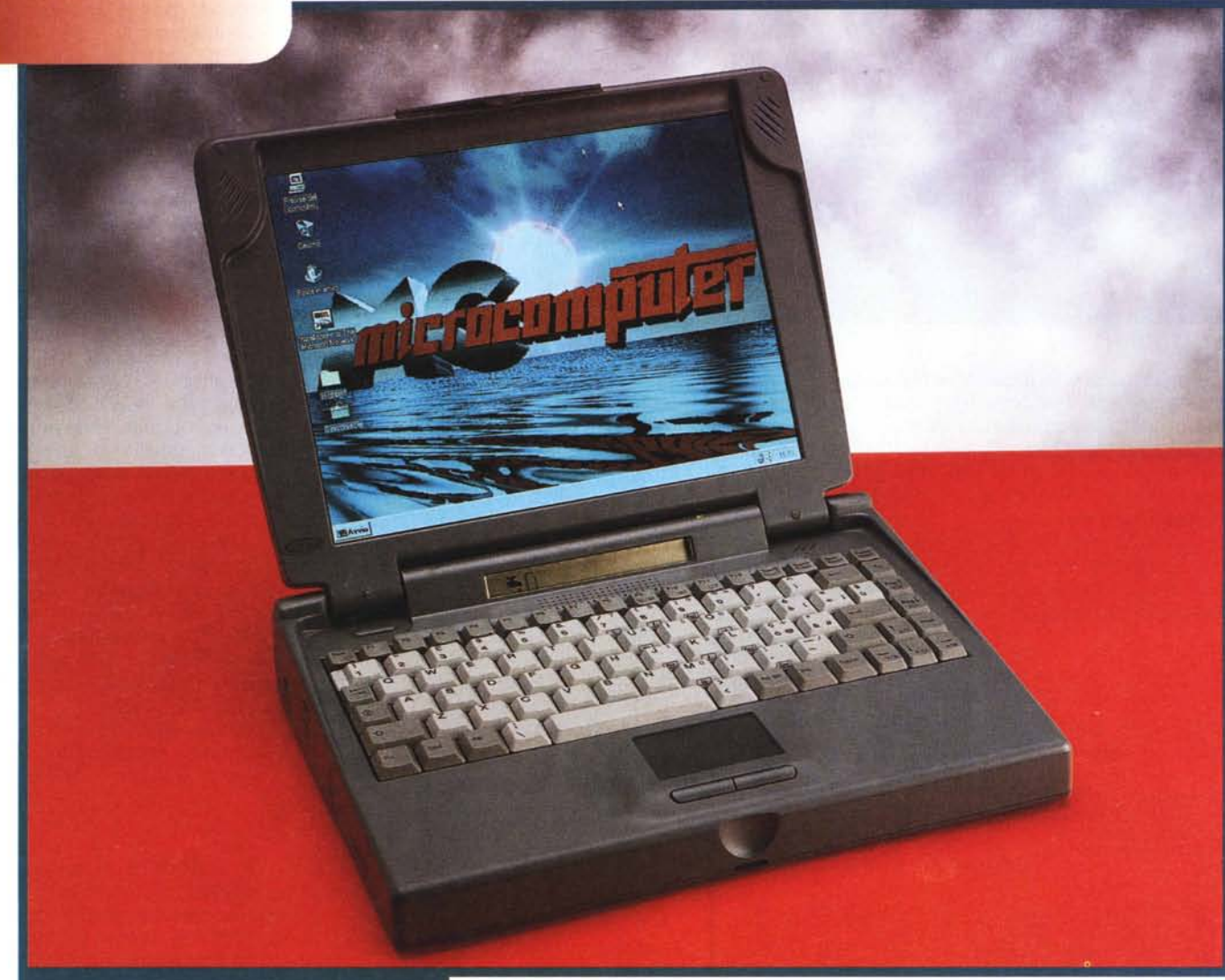

# **MONOLITH GEOPROCD 133 MH**

*/I mercato dei computer portatili ormai ha preso una decisa connotazione che lo fa assomigliare al mercato dei generi alimentari. Per essere più precisi si potrebbe fare un paragone tra la produzione di computer portatili e la coltivazione della frutta e verdura. Fin dai tempi antichi infatti non ci*  $\cdot$ si *stupiva più del fatto che dei «fichi» arrivassero da lontano, ma ci si preoccupava perché erano troppo freschi. Ora nella situazione attuale più nessuno fa caso a chi produce le mele* o *le pere. Si presta magari attenzione al bollino apposto sulla frutta, ma non più di tan-*

*to. Ouando andiamo al mercato sappia*mo *benissimo che stiamo comperando della merce acquistata all'ingrosso, magari la mattina stessa, ai mercati generali, dove era giunta in grande quantità da paesi lontani. Lo stesso prodotto quindi arriva sulle nostre tavole con nomi diversi che non lo distinguono per produttore ma per distributore.*

*Così* è *per i computer portatili. Ci troviamo a sfruttare* o *a decidere di comprare molti modelli di computer, sotto le più svariate forme e nomi, ma fondamentalmente arrivano tutti dallo stesso posto in massa e magari assemblati al massimo*

*da cinque industrie dell'Estremo Oriente. Non ci meravigliamo più di tanto se il bel displaya matrice attiva di punti viene messo a punto solo da tre industrie (al momento 18M, Toshiba e Sharpj,* o *che il microprocessore, in pratica, solo da una. Perché quindi stupirci che una certa fascia di portatili venga da un 'altrettanto ristrettissima fascia di produttori?*

*Un lungo discorso per introdurre questo notebook che appartiene appunto a questa categoria, che lo fa assomigliare a molti altri esemplari presenti sul mercato con nomi differenti e magari più famosI.*

**MONOLITH GEOPROCD 133 MHZ** 

# **Monolitico ma non troppo**

Fa una certa impressione la libertà con cui si dà il nome alle cose. Per fare un esempio concreto da un computer che si chiama Monolith non ci si aspetta certo che sia completamente espandibile e trasformabile perché estremamente modulare. Ormai non ci stupisce nulla, come detto prima, e per attirare l'attenzione si fa ricorso anche a queste piccole libertà di espressione. Modularità molto spinta, quindi, in questo portatile compatibile IBM, dotato di tutte (per il momento, vista l'estrema velocità con cui divengono le cose) le più recenti ed evolute tecnologie dedicate all'informatica.

Procedendo per grandi linee: monta un microprocessore Intel Pentium con clock a 133 MHz, una scheda video SV-GA a standard PCI Cirrus Logic 754x con un Mbyte di RAM espandibile a 2 Mbyte, uno schermo a matrice attiva capace di visualizzare 800 x 600 punti con una diagonale di 11.3", 24 Mbyte di RAM espandibili a 40 Mbyte con supporto EDO RAM, un hard disk removibi-

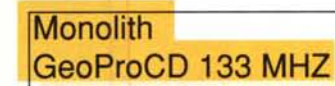

#### *Distributore:*

Monolith Italia, Viale Romagna, 10 20133 Milano Tel.: 02/70122837, Fax.: 02/70123825

**Prezzi** (IVA esclusa)*:*<br>Monolith GeoProCD 133 MHz, 24 Mbyte RAM,<br>Hard Disk 1.35 Gbyte

le da 1.3 Gbyte da 2.5", lettore di CD-ROM 6X, scheda audio 16 bit interna, relativi microfono e altoparlanti in posizione ottimale, tutte le porte per il collegamento verso il mondo esterno compresa la possibilità di dialogare ad infrarossi. Come nella maggioranza dei portatili, la scocca del Monolith si presenta di colore grigio chiaro. La composizione della stessa è di plastica, ruvida quanto basta per permettere una presa sicura. Il coperchio/display, chiuso sul frontale da una cerniera, è leggermente trapezoidale e tende a restringersi nella parte dove ci sono i cardini. Questa forma fa sì che la parte superiore entri in quella inferiore in una specie di svasatura. Particolari estetici di nota sono la grossa etichetta GEO in plastica trasparente e a rilievo di gusto tipicamente cinese.

Dimensioni canoniche come il peso: 295 mm di larghezza, 5,55 di altezza, 229 di profondità e circa 3 kg. Quest'ultimo si intende con batteria e hard disk inserito. Se c'è inserito il floppy disk drive invece del lettore di CD-ROM, non ci sono grosse differenze di peso.

Tutte le periferiche e porte di comunicazioni risiedono nelle parti laterali e posteriori. Quindi nella parte sinistra troviamo per prima cosa il pacco dell'accumulatore ricaricabile. La sua peculiarità risiede nel fatto che si può constatare a computer spento o a batteria estratta dal suo posto, la sua carica. Ci sono infatti cinque led verdi in scala che durante la pressione di un pulsantino ci indicano il livello di carica. Subito appresso c'è l'hard disk removibile da 1.35 Gbyte e la presa di alimentazione e di carica batterie. La posizione di questa presa da un lato è esteticamente criticabile, i cavi di solito andrebbero tutti nella parte posteriore, dall'altro è di facile individuazione e inserimento,

soprattutto quando *La tastiera ed il* si va di fretta. *GlidePad.*

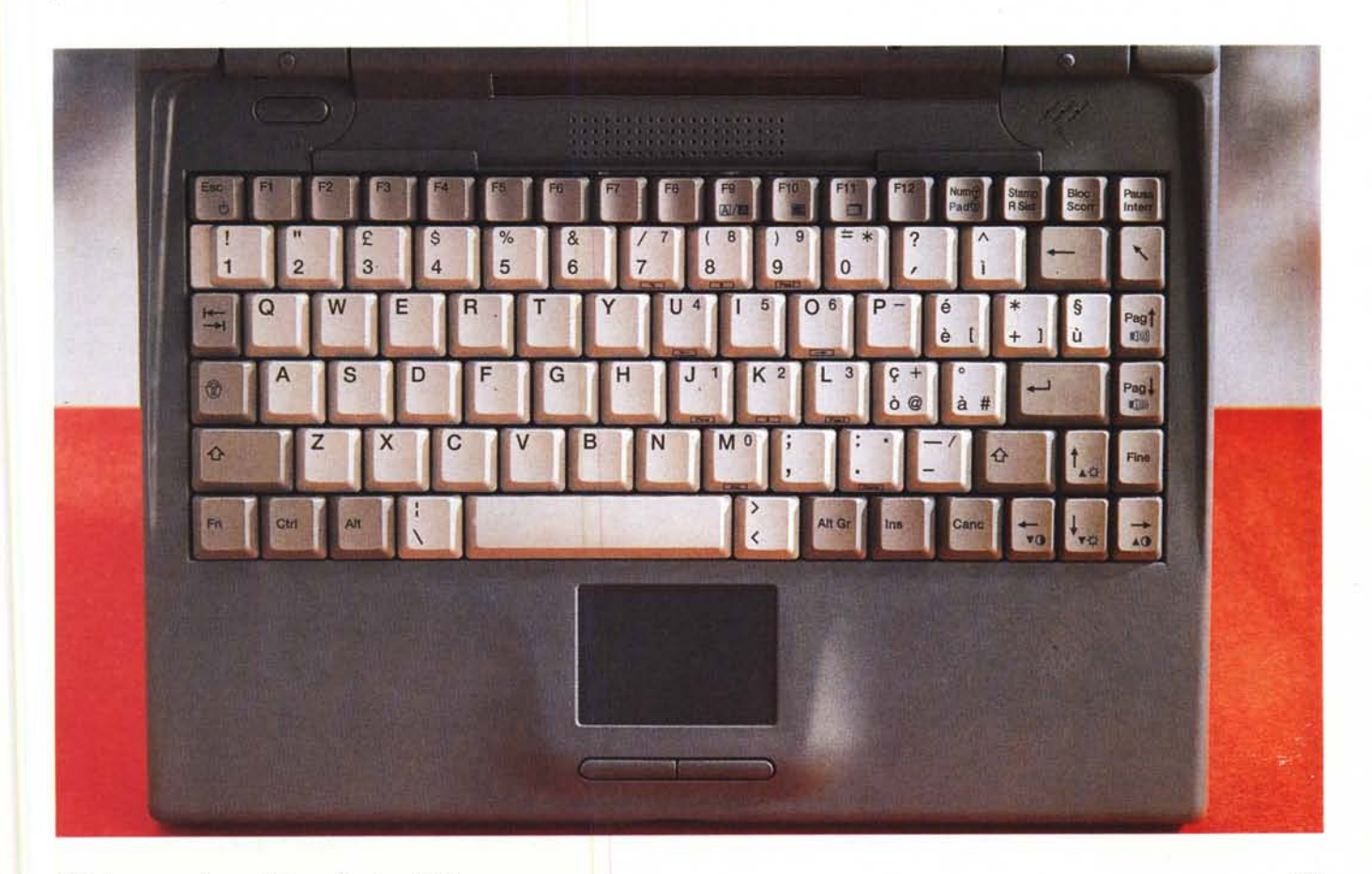

ova

MONOLlTH GEOPROCD 133 MHZ

Sul retro del notebook si trova la presa PS/2 del mouse o tastiera e due pannelli di copertura per le porte di connessione al mondo esterno.

Sotto il pannello di sinistra, apribile con l'unghia, ci sono la porta seriale a nove pin Uart 16550, la parallela intelligente EPP/ECP e quella del monitor esterno (fino a 1.024 x 768 pilotato da una scheda video Cirrus Logic SVGA con 1 Mbyte di Video RAM), mentre il pannello di destra è riservato per future espansioni, come un port replicator.

*L 'hard disk da 1.35 Gbyte estraibile.*

*Vista posteriore.*

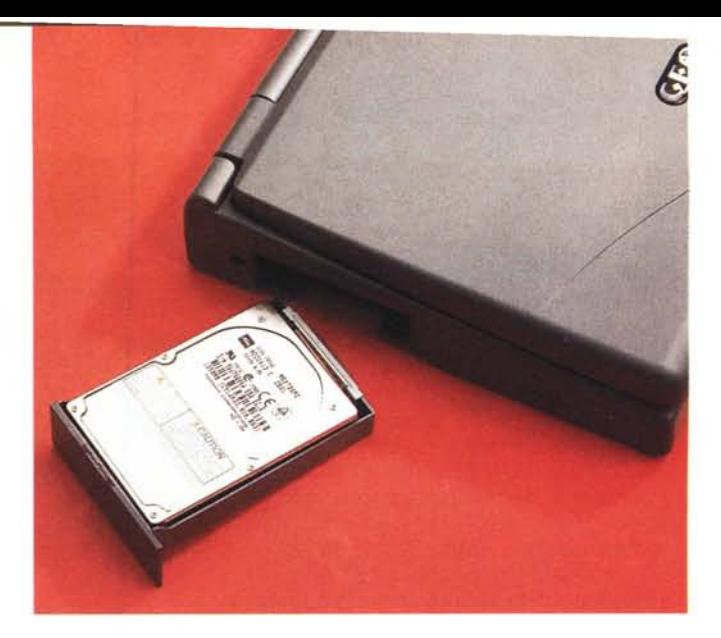

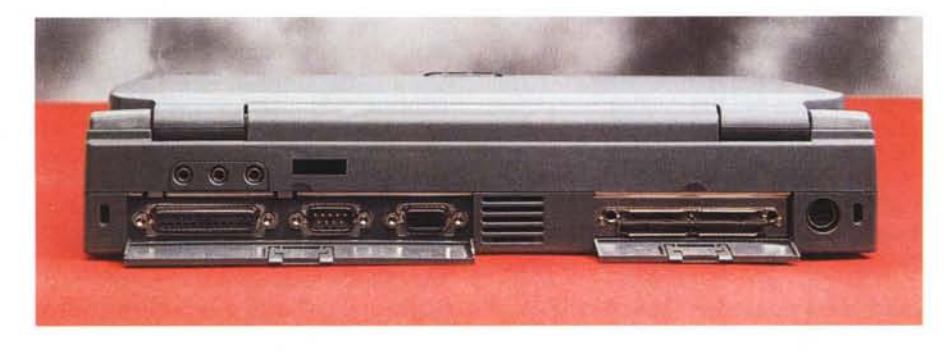

A vista invece ci sono le tre prese di I/O sonoro che fanno riferimento elettronico alla scheda interna a standard Sound Blaster compatibile della ESS Technology, la ES688 Plug&Play AudioVideo a 16 bit. Subito sopra c'è la finestrella rossa che corrisponde alla porta a raggi infrarossi per comunicare senza fili con altre periferiche seriali (stampanti o altri computer).

L'elenco della dotazione della parte destra si esaurisce con il lettore di floppy disk da 1.44 Mbyte, sostituibile sia con il lettore di CD-ROM a sestupla velocità, che con una seconda batteria. L'inserimento di entrambe le periferiche è a scatto ed, una volta estratte, una comoda borsetta a forma di busta

ne preserva l'integrità e ne facilita il trasporto.

Segue il lettore di floppy disk drive, lo sportello che chiude il vano destinato a due slot PCMCIA di Tipo Il o una di Tipo 111. La cerniera di questo sportello come di altri è ben studiata ed una volta inserite le schede non sporgono in alcuna maniera.

### **Inizia la visione**

Il notebook della Monolith è equipaggiato con un pannello a matrice attiva completamente orientabile per assicurare una visione confortevole. Come detto prima la sua forma è diversa dal solito: inizia leggermente più grande per andare a sfinarsi nella parte finale. Ciò è dovuto alla presenza in alto dei due altoparlanti per ottenere una resa sonora migliore e stereofonica.

Ritornando al display si tratta di un bel display a matrice attiva TFT da 11.3", della capacità di 800x600 punti con 65mila colori.

Subito sotto troviamo la barra di stato LCD nella quale appaiono delle piccole icone per monitorare tutto lo stato operativo corrente del portatile.

Alla destra degli indicatori di stato, e posto in basso al centro rispetto alla cerniera destra del pannello LCD, si trova il microfono integrato. Questo consente la registrazione di annotazioni sonore da collegare ai documenti usando il sistema audio integrato nel notebook, con le applicazioni software supportate.

Sempre in alto a destra, una piccola spia led verde ci avverte anche a coperchio abbassato che il tutto invece è ancora acceso.

Il notebook è dotato di una tastiera ad 85/86 tasti in gradi di emulare completamente una tastiera estesa AT-IBM. I tasti speciali e combinazioni diverse di tasti consentono un completo controllo sulle molteplici capacità del portatile. In basso di fronte alla tastiera stessa c'è

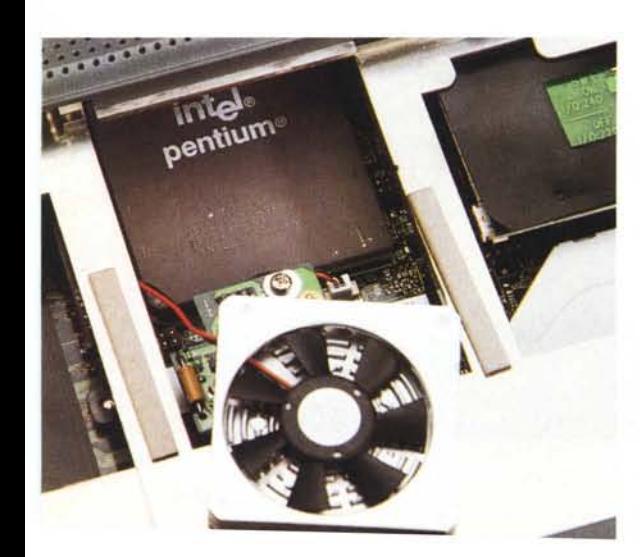

*Il particolare della CPU e della ventola.*

*L'espansione di memoria.*

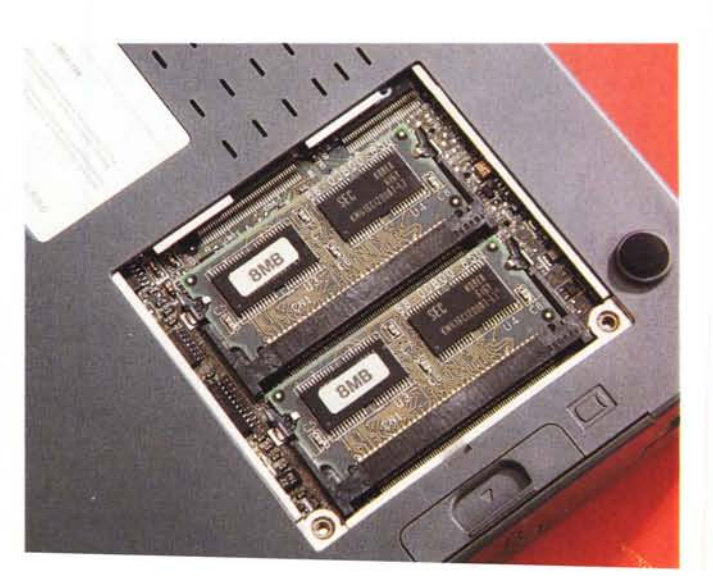

**MONOLITH GEOPROCD 133 MHZ** 

*Nella parte destra* si *può inserire sia* i/ *f10ppy disk che i//ettore di CO-ROM6X.*

una zona lasciata libera per poter appoggiare comodamente i polsi (per quelli che battono con tutte e dieci le dita). La tastiera stessa risulta essere inclinata verso il basso.

Di fronte inoltre, c'è il dispositivo di puntamento GlidePad integrato.

La digitazione dei tasti è abbastanza comoda, non tanto quanto quella di un computer desktop, in quanto la corsa degli stessi tasti è un po' gommosa. I tasti normali sono di grandezza standard, mentre quelli funzione e di movimento sono leggermente ridotti e di un altro colore. Immersi nella tastiera stessa troviamo alcuni tasti con funzionalità diverse: come quelli della luminosità e contrasto, o suspend.

#### **L'interno**

Subito sopra la tastiera, si notano anche due fermi di ritenzione che consentono l'accesso all'interno del notebook per la manutenzione oppure per gli aggiornamenti hardware. Sollevando quindi la tastiera si può prendere visione dell'elettronica interna.

Appare immediatamente il capiente hard disk removibile, le due slot PCM-CIA ed al centro il bel microprocessore Intel Pentium a 133 MHz, abbondantemente ventilato. Il ventilatorino è un tutt'uno con il radiatore di calore ed è stato apposto sopra il microprocessore con un pezzo di biadesivo.

Il microprocessore è naturalmente a 2,9 V di funzionamento ed il ventilatore si è sicuramente reso necessario in quanto non è stata prevista altra forma di dissipazione di calore. L'aria calda fuoriesce sia dalla parte posteriore che da quella superiore tramite due grate forate.

Bene tutta l'elettronica è PCI, perciò comunica a 32 bit con la CPU. La memoria base standard è di 8 Mbyte di RAM (per il portatile in prova era di 24 Mbyte) ma può essere comodamente portata a 40 Mbyte, con i costi attuali non è neanche un grosso esborso di denaro, anzi, un investimento.

Sempre per quanto riguarda la memoria va sottolineato che la cache di secondo livello è di 256 Kbyte.

Il fatto che la memoria del computer fosse di 24 Mbyte si fa vedere soprattutto in ambiente Windows 95, esprimendo la massimo le potenzialità del microprocessore e perciò della macchina.

La dotazione software è differente da solito. Sulla macchina della prova c'era già pre installato Windows 95, ma in dotazione c'era anche OS/2 Warp. Comunque in ogni caso per un utilizzo immediato il notebook viene fornito con un pacchetto di produzione personale come il Lotus SmartSuite.

## **Considerazioni finali**

«Non ha il bollino blu». Alla fine della prova mi va di riallacciarmi al discorso dei generi alimentari fatto all'inizio. Ci troviamo di fronte ad un portatile serio ben fatto, dove i piccoli appunti che si possono fare rientrano nella sfera che determina la differenze di prezzo tra un computer ed un altro.

Il prezzo infatti è allettante: cinquemilioni e novecentomila lire tasse escluse. Un notebook con schermo TFT da 11.3", 800 x 600, 24 Mbyte di RAM, CD-ROM 6X e potenzialità multimediali associate ad un Pentium a 133 MHz a questo prezzo non lo si trova facilmente.

Vero è che è simile ad una schiera ben assortita. Appunto per questo dicevo non ha il bollino solo questa è la differenza. Purtroppo l'utente che va a comprare un computer non può facilmente assaggiare il prodotto prima di acquistarlo e si fa un attimo guidare dal venditore o dalla marca impressa sul coperchio. Ripeto come altri questo computer portatile ha le chance per poter offrire quasi il massimo delle potenzialità della tecnologia attuale.

Dico quasi il massimo perché all'orizzonte si profilano schermi da 13.3", 1024 x 768 e visualizzazione di filmati Mpeg full motion e Full Video. Ma lo stato dell'arte rappresenta il vero bisogno dell'utenza?

Non lo credo e consiglio di valutare altre caratteristiche prima di acquistare un prodotto del genere. Questo offre sia il CD-ROM a 6X che 24 Mbyte di RAM. Sono due particolari che alla fine sono decisivi perché quando si lavora con il nuovo ambiente operativo della Microsoft si «soffre» la mancanza di RAM o di lettura da CD-ROM. Con 24 Mbyte e un lettore di questa portata si comincia poter lavorare. In più il manuale è fatto molto bene, anche se spartano e «fatto in casa». È esauriente sulle parti difficili, come quella del setup o per l'economizzazione della batteria. Dà i consigli giusti e non è poco. A volte il bollino può essere rimpiazzato da una piccola nota in un manuale e servire di più.

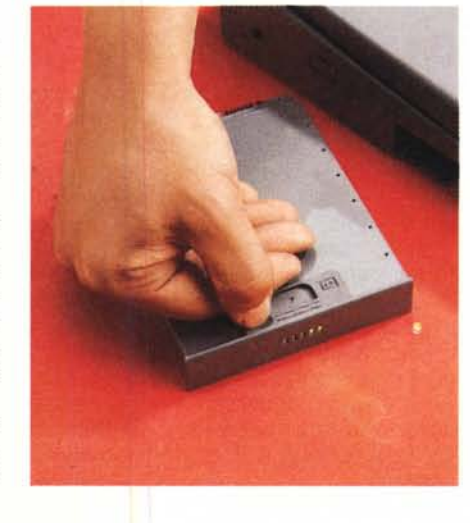

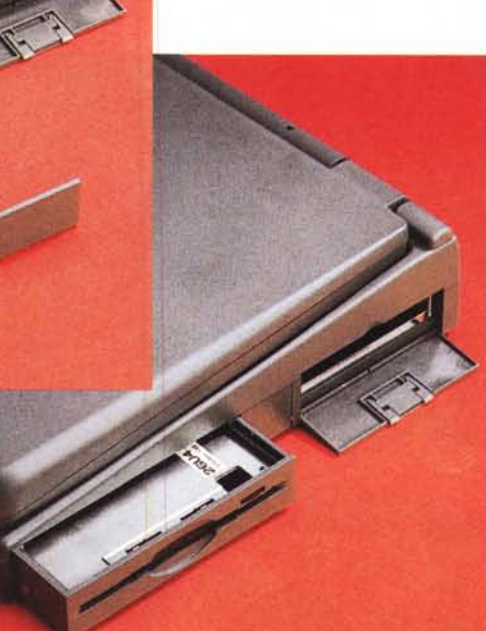